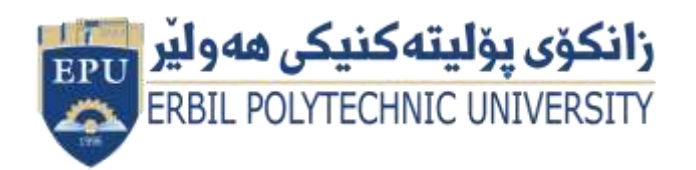

Kurdistan Region Government Ministry of Higher Education and Scientific Research Erbil Polytechnic University

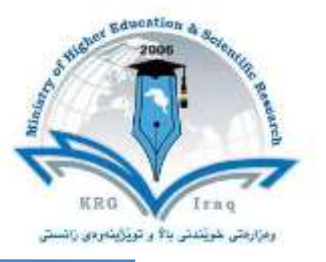

## **Module (Computer Essentials) Catalogue**

## **2023-2024**

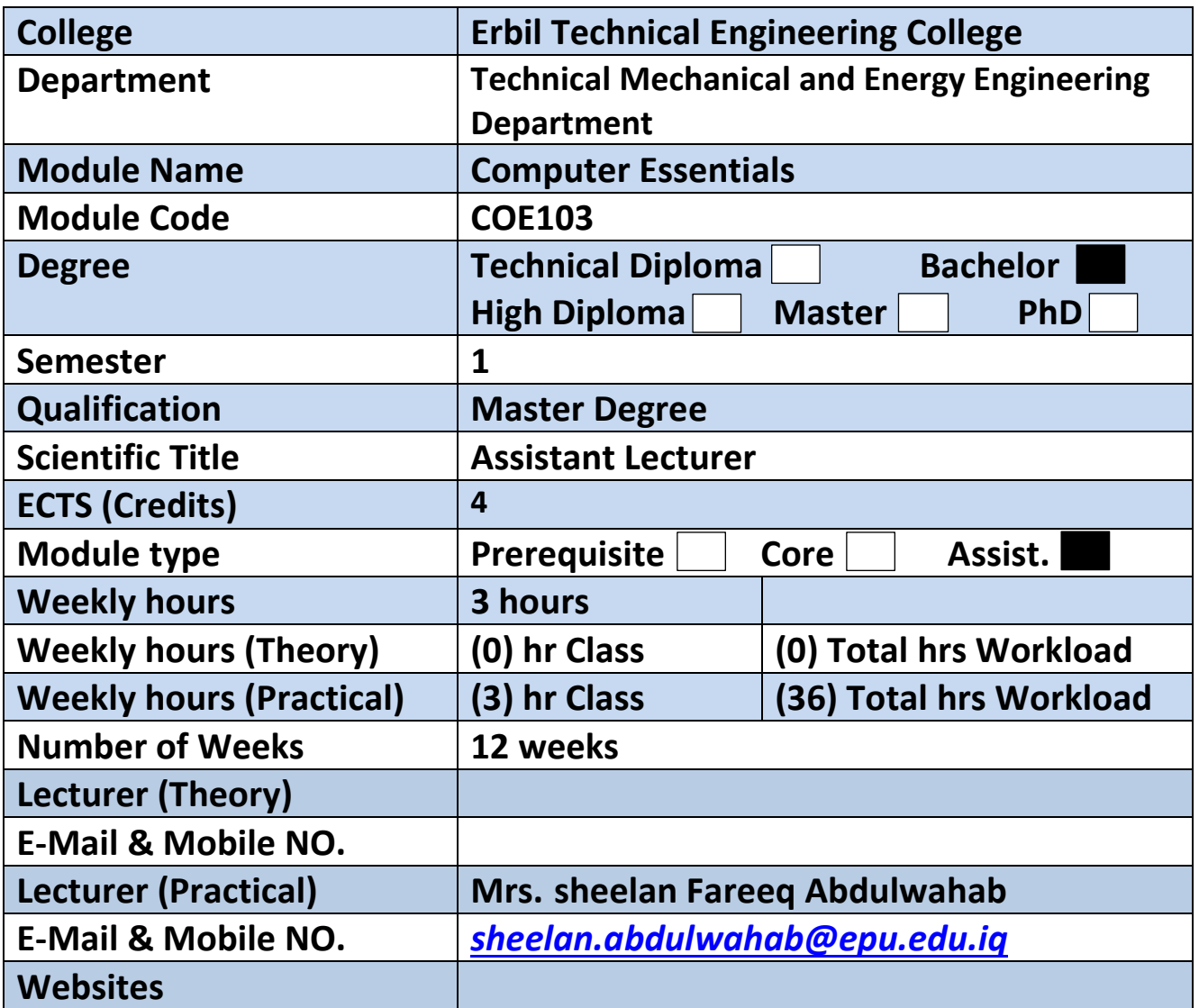

## **Course Book**

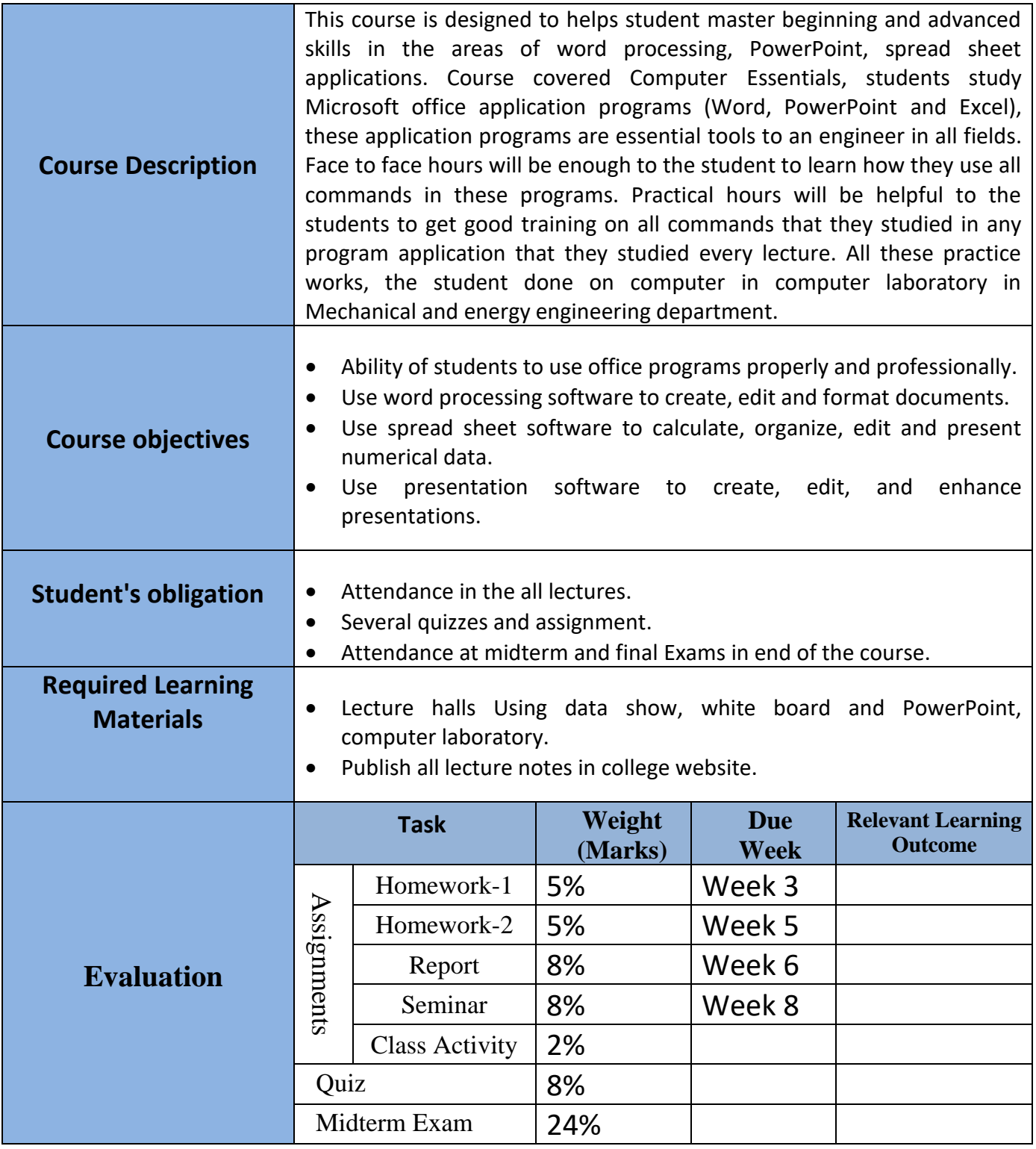

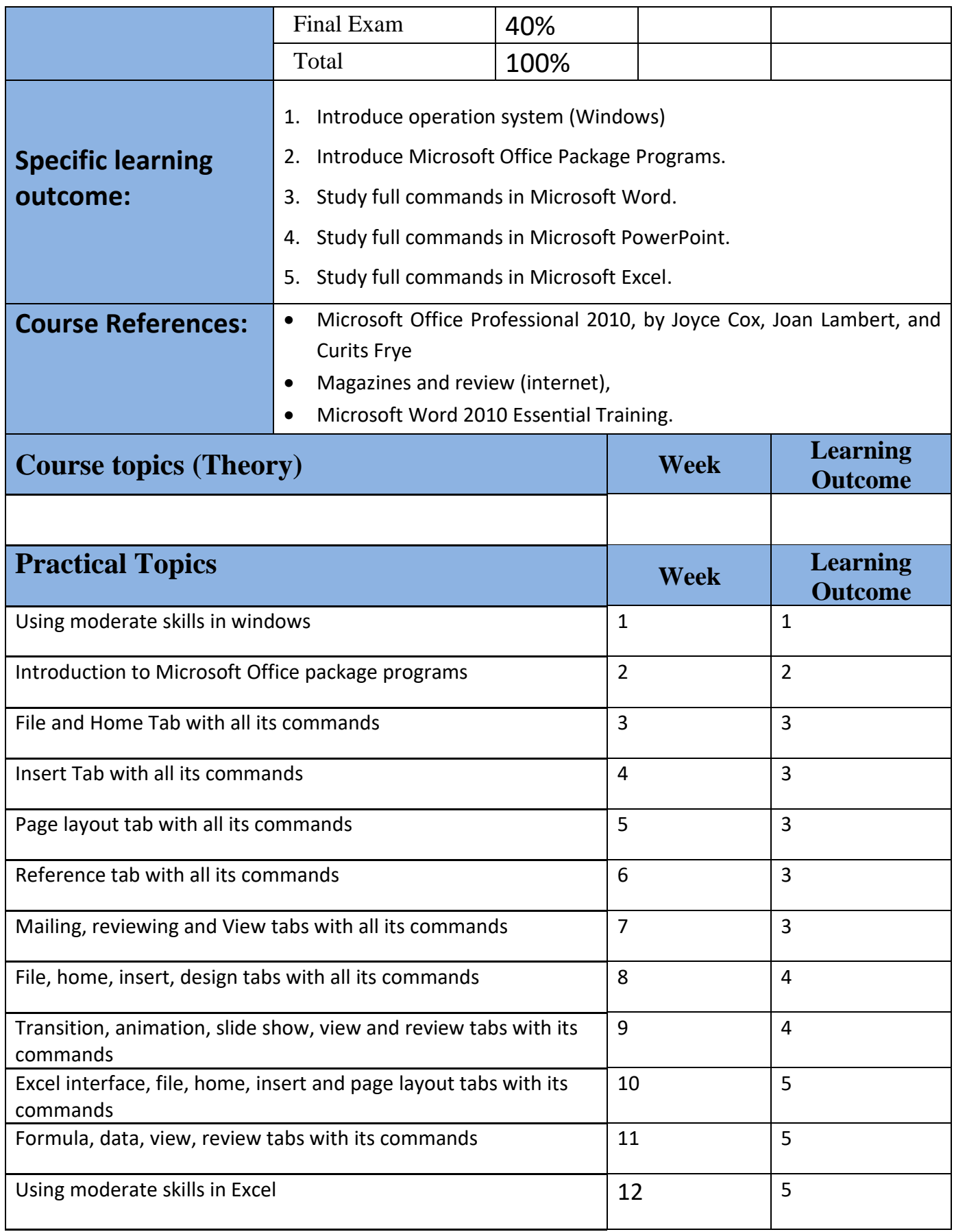

بهڕێوهبهرایهتی دڵنیایی جۆری و متمانه بهخشین Accreditation and Assurance Quality of Directorate

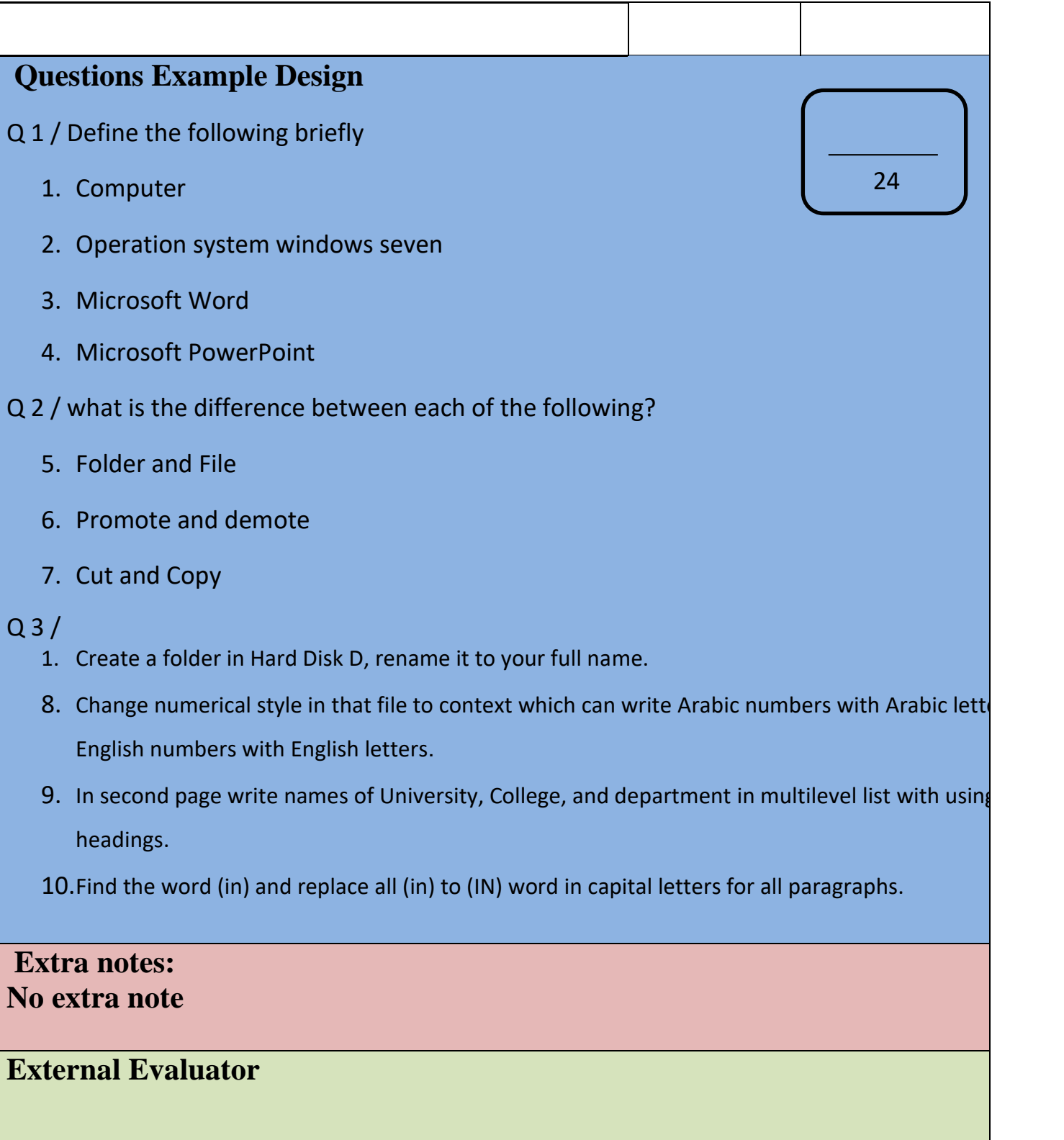